**الفصل اول:**

# الدراسة الكمية للتغير :القياس الإحيائي

**مقدمة:** 

 يھدف قياس الصفات الوراثية الكمية عند الساكنة إلى تحديد مدى تجانس ھذه الساكنة، ورصد بعض الصفات المرغوب فيها خاصة في مجال تربية الحيوانات وفي المجال الفلاحي من أجل تحسين مردودية الإنتاج ( الانتقاء الاصطناعي )، وهكذا فالعلم الذي يهتم بهذه القياسات يعرف بعلم القياس الإحيائي. Talamidi.com<br>يد مدى تجانس هذه الساكنة، ورصد<br>يد مدى تجانس هذه الساكنة، ورصد<br>توفي المجال الفلاحي من أجل تحسيز<br>كن فياسها ودر استها احسانيا، وتتعت<br>الشعرة، عدد المواليد بالنسبة لكل حه<br>يدم ...<br>السابق على سلسلة من القياسات.<br>و ال

**Ι – الطرق اOحصائية المعتمدة في علم القياس اOحيائي** biométrie La**:** 

تتميز الكائنات الحية بمجموعة من الصفات الكمية التي يمكن قياسها ودراستها إحصائيا، وتنعت بالمتغيرات. نذكر من بينھا الوزن، الطول، عدد البذور في الثمرة، عدد المواليد بالنسبة لكل حمل، كمية الحليب المنتجة من طرف ابقار، نسبة الكولسترول في الدم، ...

- تجميع المعطيات ا\_حصائية المرتبطة بالمتغير المدروس(الوزن، القد، القامة، إنتاج الحليب، عدد البذور ...).
- ترتيب ھذه المعطيات بشكل تصاعدي أو تنازلي لنحصل على سلسلة من القياسات.( في بعض الحالات نقتصر على تر تيب السلسلة على شكل أقسام ...).
	- تحويل المعطيات الرقمية إلى بيانات من أجل تسھيل قراءتھا .
- تحليل المعطيات وتفسيرھا, من أجل إجراء المقارنات داخل نفس الساكنة أو بين ساكنات قابلة للمقارنة، نلجأ إلى بعض الثابتات الرياضية .

1 **التغير غير المتواصل للصفات الكمية: أ – معطيات إحصائية عند نبات شقائق النعمان** ( أنظر نشاط ،1 لوحة ) 1 **.**

**نشاط : 1 التغير غير المتواصل للصفات الوراثية الكمية .**

يكون نبات شقائق النعمان coronaria Anemone ) الشكل ) 1 بعد نضجه ثمرة تسمى العليبة، تنقسم كل عليبة بفواصل إلى حجيرات، وتظھر الفواصل في غطاء العليبة على شكل أشرطة ميسمية (الشكل )2. يختلف أفراد ھذا النوع فيما بينھم من حيث عدد الفواصل مما يشكل نموذجا للدراسة الكمية للتغير غير المتواصل .

في إطار دراسة إحصائية لعدد اشرطة الميسمية قام ) 1900( Pearson عند مجموعة من ثمار شقائق النعمان بعد الأشرطة الميسمية، فحصل عل النتائج المبينة على الجدول أسفله:

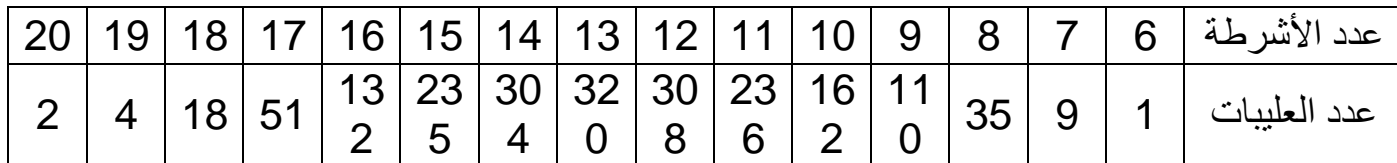

 **)1** حلل ھذه المعطيات، واستنتج طبيعة التغير .

- **)2** أنجز التمثيل البياني لھذا المتغير: ( منحنى الترددات ومضلع الترددات )
	- **)3** صف تطور منحنى الترددات ثم استخرج المتغير اكثر تكرارا .

 $\overline{a}$ 

**الصفحة : - 125 - استاذ : يوسف اندلسي**

**اللوحــــــــــة 1**

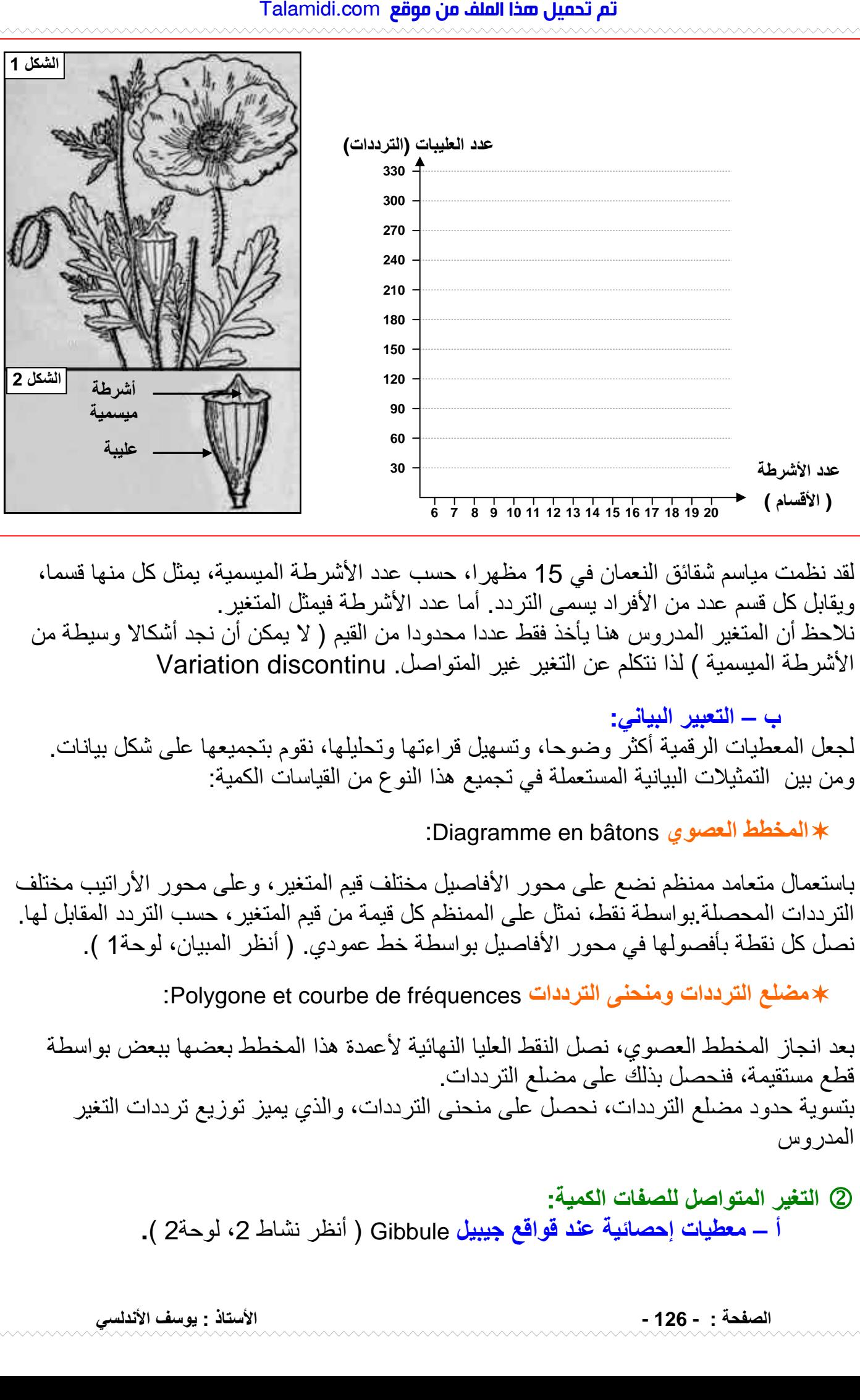

لقد نظمت مياسم شقائق النعمان في 15 مظھرا، حسب عدد اشرطة الميسمية، يمثل كل منھا قسما، ويقابل كل قسم عدد من افراد يسمى التردد. أما عدد اشرطة فيمثل المتغير . ن!حظ أن المتغير المدروس ھنا يأخذ فقط عددا محدودا من القيم ( B يمكن أن نجد أشكاB وسيطة من اشرطة الميسمية ) لذا نتكلم عن التغير غير المتواصل. discontinu Variation

 **ب – التعبير البياني :**  لجعل المعطيات الرقمية أكثر وضوحا، وتسھيل قراءتھا وتحليلھا، نقوم بتجميعھا على شكل بيانات. ومن بين التمثيلات البيانية المستعملة في تجميع هذا النوع من القياسات الكمية:

: Diagramme en bâtons **العصوي المخطط** 

باستعمال متعامد ممنظم نضع على محور افاصيل مختلف قيم المتغير، وعلى محور اراتيب مختلف الترددات المحصلة.بواسطة نقط، نمثل على الممنظم كل قيمة من قيم المتغير، حسب التردد المقابل لھا . نصل كل نقطة بأفصولھا في محور افاصيل بواسطة خط عمودي. ( أنظر المبيان، لوحة ). 1

: Polygone et courbe de fréquences **الترددات ومنحنى الترددات مضلع** 

بعد انجاز المخطط العصوي، نصل النقط العليا النھائية عمدة ھذا المخطط بعضھا ببعض بواسطة قطع مستقيمة، فنحصل بذلك على مضلع الترددات . بتسوية حدود مضلع الترددات، نحصل على منحنى الترددات، والذي يميز توزيع ترددات التغير المدروس

> 2 **التغير المتواصل للصفات الكمية : أ – معطيات إحصائية عند قواقع جيبيل** Gibbule ) أنظر نشاط ،2 لوحة ) 2 **.**

**الصفحة : - 126 - استاذ : يوسف اندلسي**

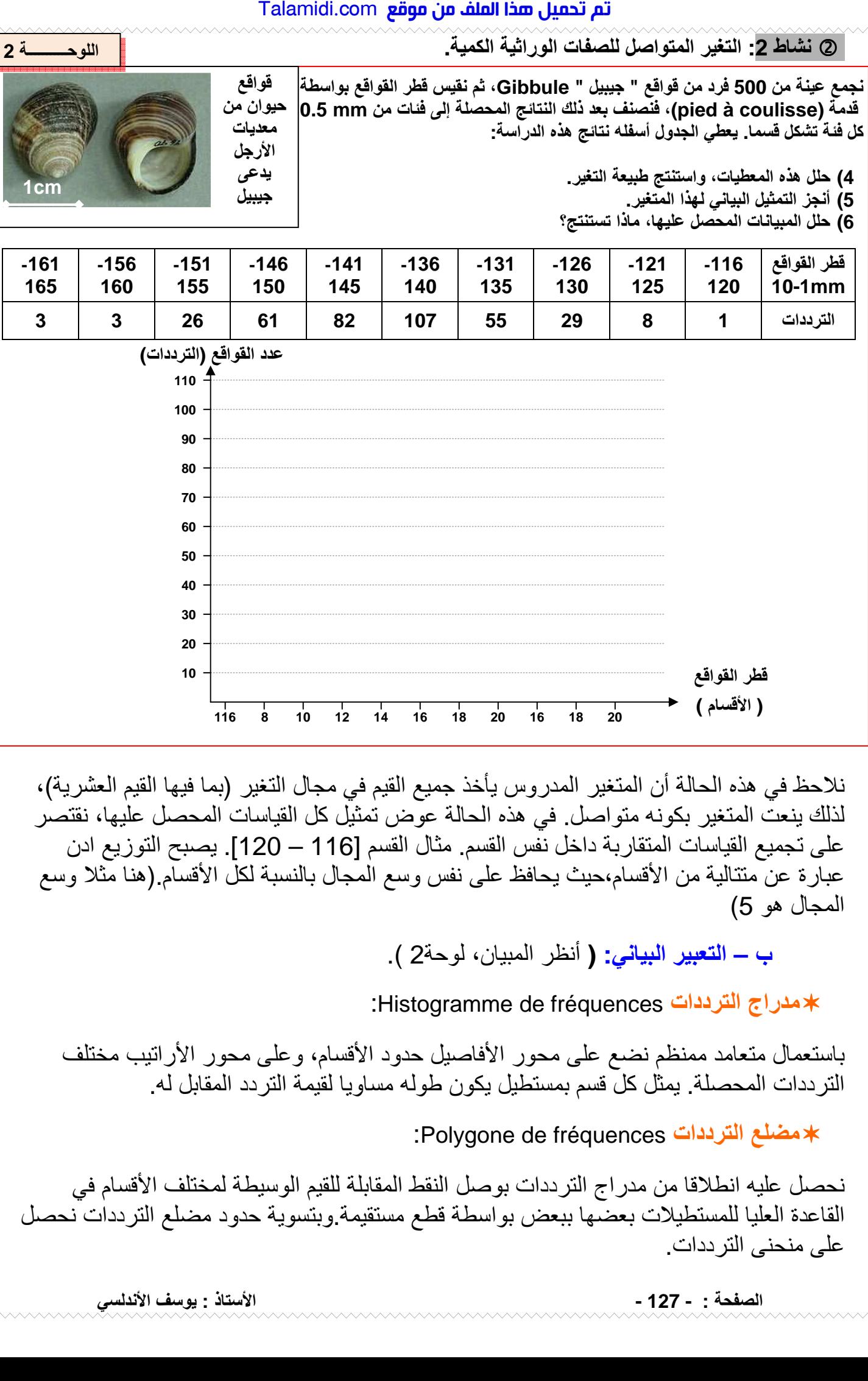

نلاحظ في هذه الحالة أن المتغير المدروس يأخذ جميع القيم في مجال التغير (بما فيها القيم العشرية)، لذلك ينعت المتغير بكونه متواصل. في ھذه الحالة عوض تمثيل كل القياسات المحصل عليھا، نقتصر على تجميع القياسات المتقاربة داخل نفس القسم. مثال القسم [116 – 120]. يصبح التوزيع ادن عبارة عن متتالية من الأقسام،حيث يحافظ على نفس وسع المُجال بالنسبة لكلّ الأقسام.(هنا مُثلاً وسع المجال ھو 5)

 **ب – التعبير البياني: (** أنظر المبيان، لوحة2 .)

: Histogramme de fréquences **الترددات مدراج** 

باستعمال متعامد ممنظم نضع على محور افاصيل حدود اقسام، وعلى محور اراتيب مختلف الترددات المحصلة. يمثل كل قسم بمستطيل يكون طوله مساويا لقيمة التردد المقابل له .

: Polygone de fréquences **الترددات مضلع** 

نحصل عليه انطلاقا من مدراج الترددات بوصل النقط المقابلة للقيم الوسيطة لمختلف الأقسام في القاعدة العليا للمستطيلات بعضها ببعض بواسطة قطع مستقيمة وبتسوية حدود مضلع الترددات نحصل على منحنى الترددات .

**الصفحة : - 127 - استاذ : يوسف اندلسي**

3 **ثوابت توزيع الترددات في دراسة التغير :**

 يبقى التمثيل البياني لتوزيع الترددات غير كاف \_جراء المقارنات واBستنتاجات المناسبة للمتغير المدروس . لهذا نلجأ عادة إلى ثابتات رياضية لمعرفة مدى تغير الساكنة والقيام بالمقارنات اللازمة .

 **أ – ثابتات الموضع:** تمكن بصفة عامة ومطلقة من موضعة القيم المتوسطة للمتغير التي تتوزع حولها القيم الأخرى، وهي:

 : Mode (Mo) المنوال يعبر المنوال في حالة التغير غير المتواصل عن قيمة المتغير اكثر ترددا، وفي حالة التغير المتواصل يعبر عن قيمة وسط القسم اكثر ترددا .

> المعدل الحسابي ( Moyenne arithmétique (  $\overline{\chi}$  ): ھو مجموع قيمة كل متغير مضروب في قيمة تردده على عدد افراد. \_ .<br>\_

> > X \_

=

 $\frac{\sum_1 (I_i X_i)}{\sum_1 (I_i X_i)}$ 

n

 $\sum_{i}^{i} (f_i x_i)$ 

X = المعدل الحسابي n = مجموع عدد أفراد الجماعة x**i** = قيمة المتغير في حالة التغير غير المتواصل أو قيمة وسط القسم أو الفئة في حالة المتغير المتواصل . = تردد المتغير أو تردد قسم أو فئة المتغير f**<sup>i</sup>**

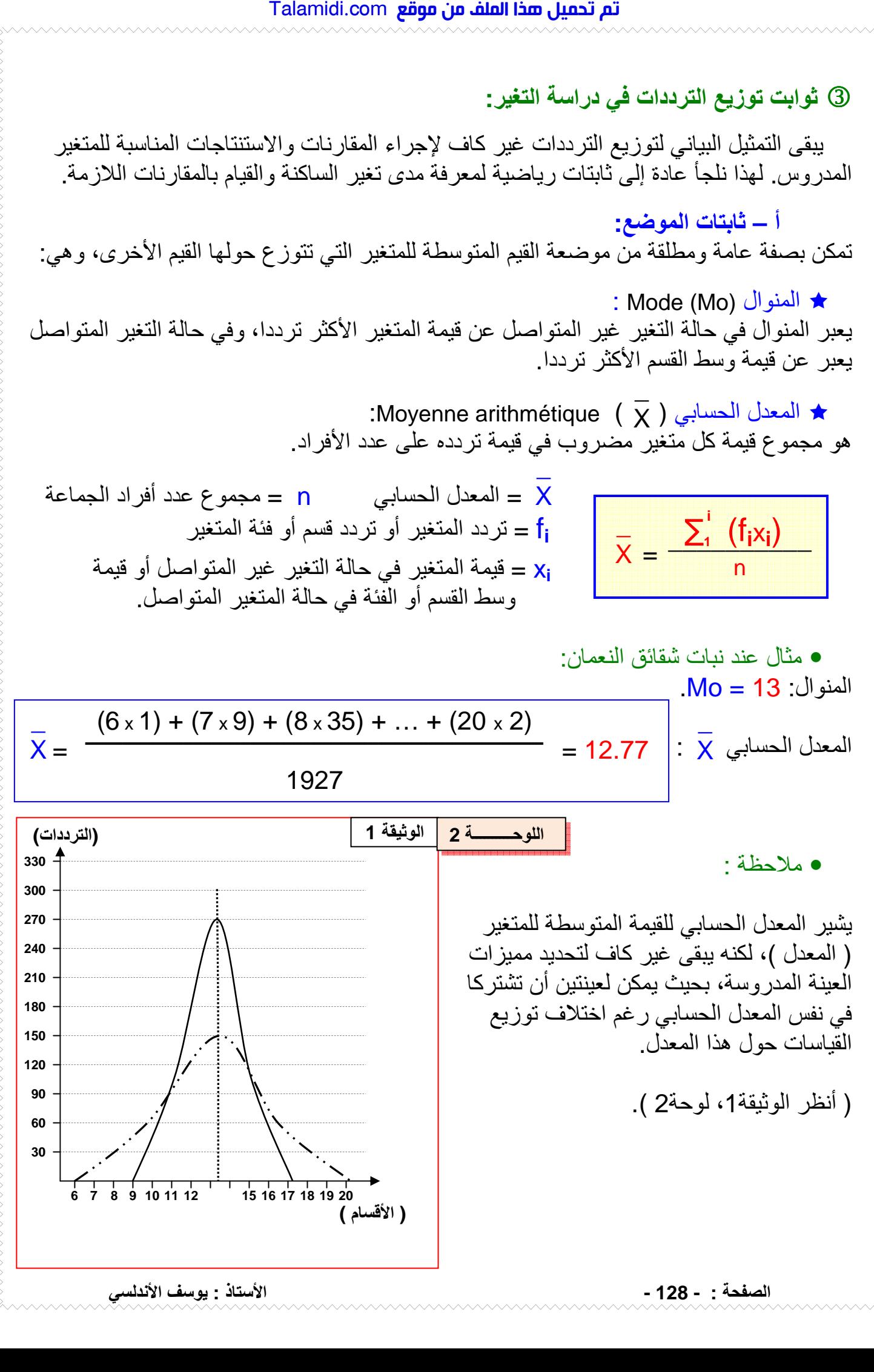

 **ب – ثابتات التشتت** ( التبدد ) **:** تمكن من تقدير التغير وتشتت توزيع الترددات حول القيم المتوسطة وھي :

: Ecart moyen arithmétique ( E ) الحسابي الوسطي الفارق

ھو معدل الفارق بين قيمة كل متغير والمعدل الحسابي، ويأخذ دائما قيمة موجبة، ويتم حسابه باستعمال المعادلة التالية : \_

$$
E = \frac{\sum_{i=1}^{i} |x_i - \overline{x}| \times f_i}{n}
$$

E = الفارق الوسطي الحسابي n = مجموع عدد أفراد الجماعة = تردد المتغير أو تردد قسم أو فئة المتغير f**<sup>i</sup>** | **-** x**i** =| فارق المتغير مع المعدل الحسابي تستعمل القيمة المطلقة للفارق للتجرد من ع!مات القيم . X عقوم نم فلملا اذه ليمحت مت com.Talamidi

Variance : ( V ) المغايرة

لجعل الفوارق موجبة يمكن اللجوء للتربيع. وعليه سيتم حساب معدل تربيع الفوارق بدل معدل الفوارق. ويسمى معدل تربيع الفوارق المغايرة ). V )

$$
V = \frac{\sum_{i}^{i} (x_i - \overline{x})^2 \times f_i}{n}
$$

$$
V = \text{Hél}(\tilde{c} \text{ } \text{llg} \text{ } \text{llg} \text{
$$

الانحراف النمطي المعياري ( Ecart type ( σ ھو الجدر التربيعي للمغايرة .

$$
= \frac{1}{\sigma} = \frac{1}{\sigma} =
$$

نستعمل الانحراف النمطي المعياري والمعدل الحسابي لحساب مجال الثقة الذي يأخذ الدلالات التالية: \_ \_

- في المجال  $\overline{\mathsf{X}}$  +  $\overline{\mathsf{X}}$  ,  $\overline{\mathsf{X}}$   $\overline{\mathsf{X}}$  ) نجد % 68 من أفراد الجماعة \_ \_ X
- في المجال [  $\overline{\chi}$  + 2  $\overline{\chi}$  ,  $\overline{\chi}$  2  $\overline{\chi}$  ,  $\overline{\chi}$  + 2  $\overline{\chi}$  ) في المجال [  $\overline{\chi}$  + 2  $\overline{\chi}$ X

**IΙ – ما ھي الدCCت اOحصائية لثابتات توزيع الترددات ؟**

إن ملاحظة توزيع الترددات يشير إلى أنه خاضع لقواعد رياضية، وبذلك يمكن تعديل منحنى الترددات على شكل جرس متماثل محوريا يسمى القانون المنظمي أو منحنى . (Gauss أنظر الوثيقة،2 لوحة 2.)

**الصفحة : - 129 - استاذ : يوسف اندلسي**

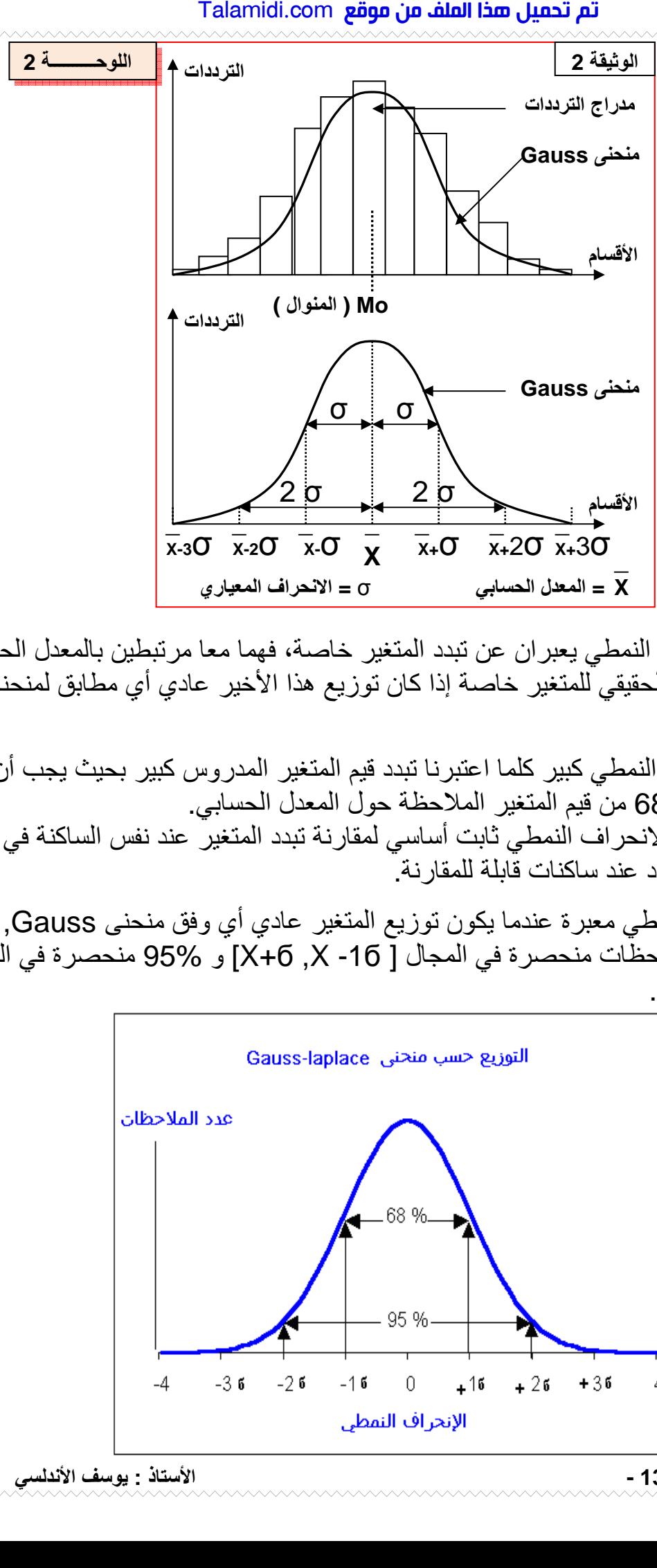

 المتغايرة واBنحراف النمطي يعبران عن تبدد المتغير خاصة، فھما معا مرتبطين بالمعدل الحسابي ويعبران عن التوزيع الحقيقي للمتغير خاصة إذا كان توزيع ھذا اخير عادي أي مطابق لمنحنى . Gauss

كلما كان الانحراف النمطي كبير كلما اعتبرنا تبدد قيم المتغير المدروس كبير بحيث يجب أن يغطي الانحراف النمطي 68% من قيم المتغير الملاحظة حول المعدل الحسابي. على هذا الأساس فالانحراف النمطي ثابت أساسي لمقارنة تبدد المتغير عند نفس الساكنة في أزمنة مختلفة، أو مقارنة التبدد عند ساكنات قابلة للمقارنة .

 قيمة ا\_نحراف النمطي معبرة عندما يكون توزيع المتغير عادي أي وفق منحنى ,Gauss في ھذه الحالة 68% من الملاحظات منحصرة في المجال [ X+6 ,X -16 ] و 95% منحصرة في المجال  $K + 26$ .  $X - 26$ ]

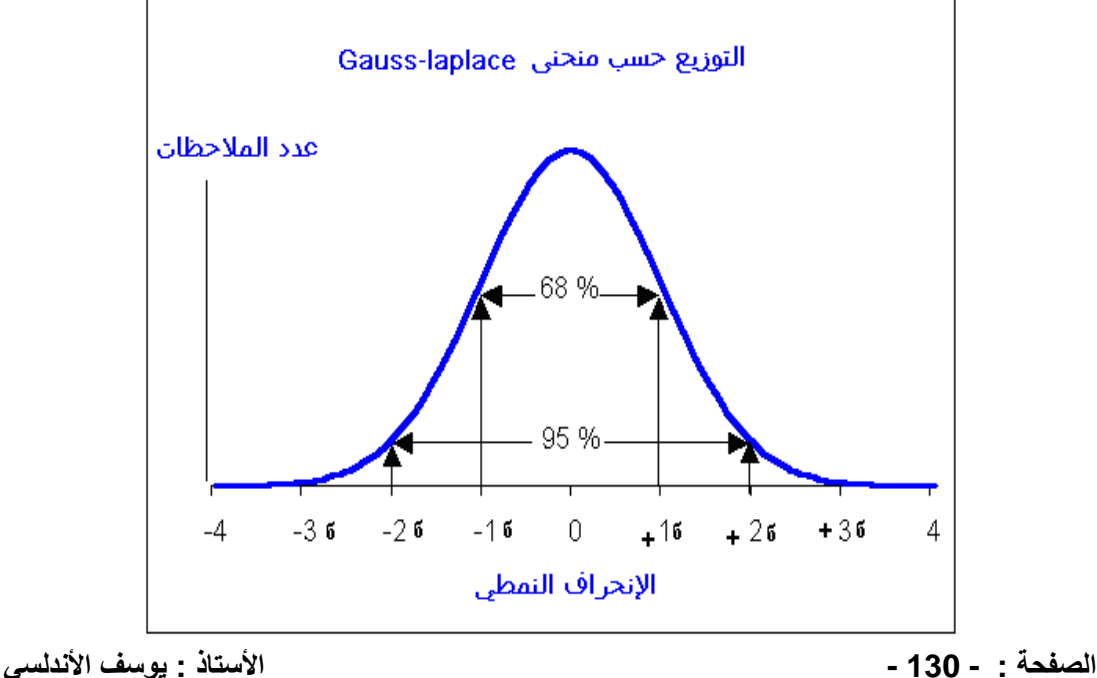

فسي بعــض الحـــالات يصـــعب تفســير الانحـــراف النمطـــى بحيـــث أن القيمـــة الكبرى لا تعني بالضرورة تبدد كبير، لأن القيمسة قسد تسرتبط كسذلك بعسدد الملاحظات بالنسبة للمتغير المدروس. لهذا وللتعرف على مدى تبدد توزيع الْمتغيـر نلجـًا عـادة إلـى معامـل التغيـر المرتبط هو الأخر بالمعدل الحسابي والذي يخضع للصيغة أمامه: **عدد السنفات** 

$$
K = \frac{\sigma \cdot 100}{\overline{x}}
$$

## **أھمية القياس اOحيائي في اCنتقاء: IIΙ – اCنتقاء**

يظهر البيان التالي منحنى الترددات بالنسبة لتوزيع كتلة البذور عند الفاصوليا:

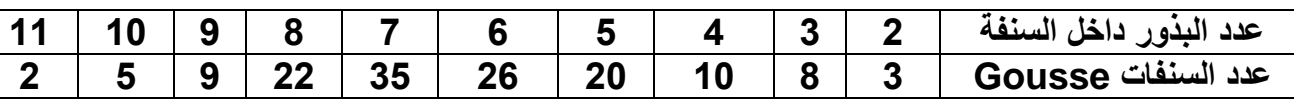

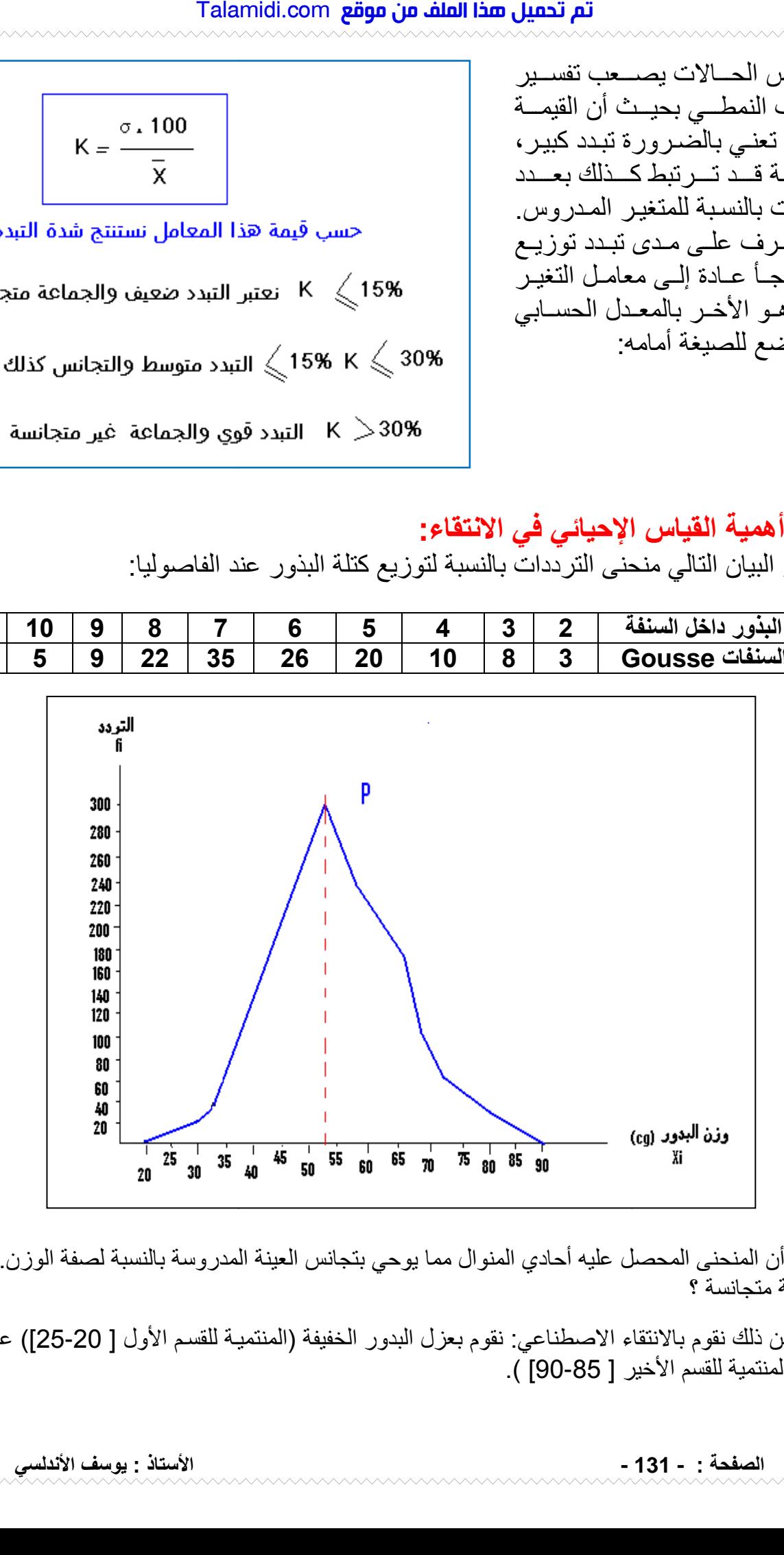

نلاحظ أن المنحنى المحصل عليه أحادي المنوال مما يوحي بتجانس العينة المدروسة بالنسبة لصفة الوزن فهل فعلا نلاحظ أن المنحنى اله<br>هذه العينة متجانسة ؟

اللتأكد من ذلك نقوم بالانتقاء الاصطناعي: نقوم بعزل البدور الخفيفة (المنتمية للقسم الأول [ 20-25]) عن البذور الثقيلة ( المنتمية للقسم الأخير [ 85-90] ).

ونقوم بزرع كل صنف في وسطين منعزلين, النباتات المحصل عليها تخضع بعد ذلك للإخصـاب الذاتي (تلقيح الزهور بحبوب لقاح نفس النباتات). بعد الإثمار ننجز نفس الدراسة الإحصائية السابقة على البذور المحصل عليها عند العينتين, نحصل على منحنيات الترددات التالية :

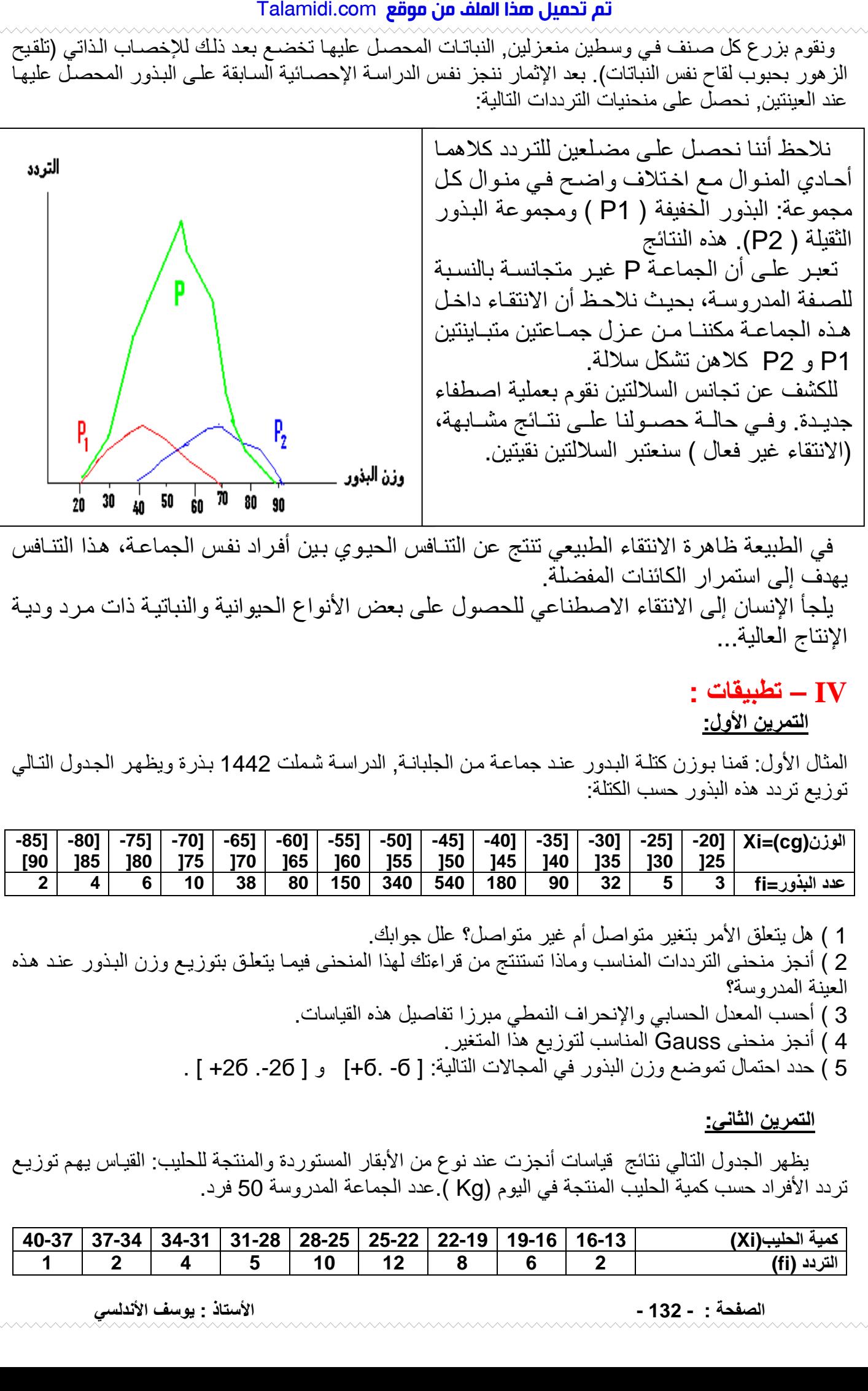

في الطبيعة ظاهرة الانتقاء الطبيعي تنتج عن التنافس الحيوي بين أفراد نفس الجماعـة، هذا التنـافس يھدف إلى استمرار الكائنات المفضلة . يلجأ الإنسان إلى الانتقاء الاصطناعي للحصول على بعض الأنواع الحيوانية والنباتية ذات مرد ودية ا\_نتاج العالية ...

## **IV – تطبيقات : التمرين اول:**

المثال الأول: قمنا بوزن كتلة البدور عند جماعة من الجلبانـة, الدراسـة شملت 1442 بـذرة ويظهر الجدول التـالي توزيع تردد ھذه البذور حسب الكتلة :

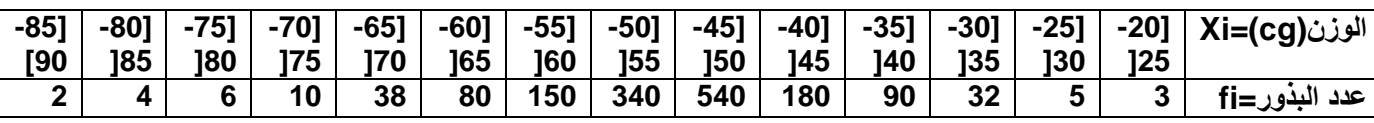

) 1 ھل يتعلق امر بتغير متواصل أم غير متواصل؟ علل جوابك . 2 ) أنجز منحنى الترددات المناسب وماذا تستنتج من قراءتك لهذا المنحنى فيمـا يتعلَّق بتوزيـع وزن البذور عند هذه العبنة المدروسة؟ 3 ) أحسب المعدل الحسابي والإنحراف النمطي مبرزا تفاصيل هذه القياسات ) 4 أنجز منحنى Gauss المناسب لتوزيع ھذا المتغير . 5 ) حدد احتمال تموضع وزن البذور في المجالات التالية: [ 6- .6+] و [ 26-. 26+ ] .

**التمرين الثاني:** 

يظهر الجدول التالي نتائج قياسات أنجزت عند نوع من الأبقار المستوردة والمنتجة للحليب: القيـاس يهم توزيـع تردد الأفراد حسب كمية الحليب المنتجة في اليوم (Kg ) عدد الجماعة المدروسة 50 فرد.

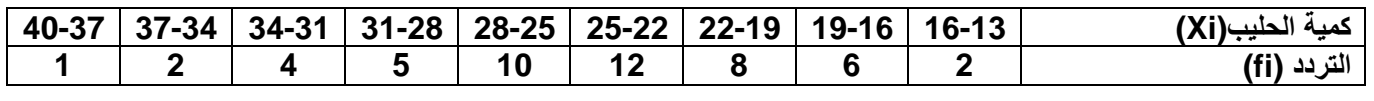

**الصفحة : - 132 - استاذ : يوسف اندلسي**

) 1 ھل يتعلق امر بمتغير متواصل أم غير متواصل ؟علل جوابك . ) 2 أنجز مدراج ومضلع الترددات المناسبين . 3 ) أحسب ثابتات الموضع وثابتات التبدد . 4 ) حدد احتمال القياس المنحصر في المجال التالي [ 26- , 26+] 5 ) بين كيف يمكن تأكيد أو نفي تجانس جماعة الأبقار المدروسة .

### **التمرين الثالث:**

بعد القيام بالدراسة الإحصائية لتوزيع الترددات عند الدرة نسبة لوزن البدور حصلنا على منحنى الترددات أحادي المنوال : 1 ) ماذا يمكنك إستنتاجه من هذه الملاحظة بالنسبة لوزن البدور عند الساكنة المدروسة؟ ) 2 كيف يمكنك التأكد من تجانس ھذه الساكنة؟ 3 ) بين أنماط الانتقاء الاصطناعي و ما الهدف منه في المجال الفلاحي؟ Talamidi.com<br>غير المستند الملكنة المدروسة؟<br>فلم الساكنة المدروسة؟<br>الاحتى؟<br>الاست مت الملكنة المدروسة؟